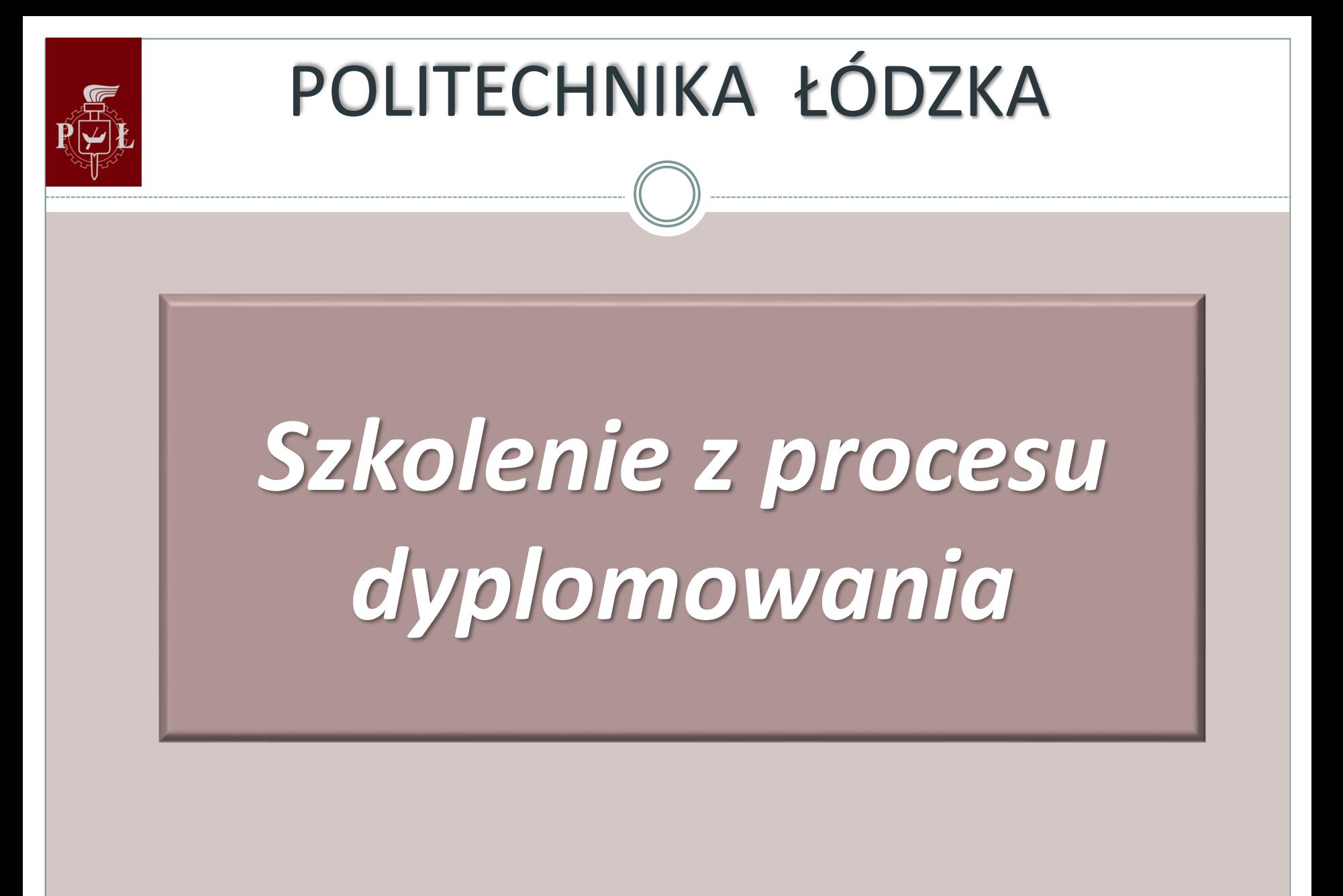

**Łódź, 27 maja 2019 r.**

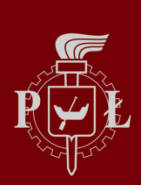

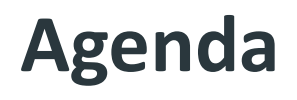

❖**Zarządzenie Rektora** ❖**Proces dyplomowania** ❖**Workflow procesu dyplomowania** ❖ **Inicjalizacja procesu** ❖ **Uzupełnienie danych SID** ❖ **Uruchomienie URPPD** ❖ **Przesłanie informacji do promotora i studenta** ❖ **Prace po stronie studenta i promotora** ❖ **Uzupełnienie danych oraz przesłanie pracy do biblioteki**

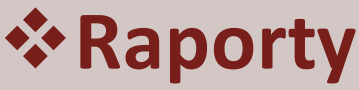

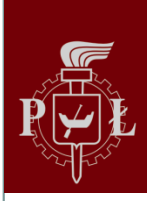

#### **Zarządzenie Rektora**

**Zarządzenie Nr 16/2019 Rektora Politechniki Łódzkiej z dnia 20 maja 2019 r. w sprawie Procedury antyplagiatowej prac dyplomowych w Politechnice Łódzkiej**

**Zarządzenie Nr 17/2019 Rektora Politechniki Łódzkiej z dnia 20 maja 2019 r. w sprawie przekazywania prac dyplomowych do Ogólnopolskiego Repozytorium Pisemnych Prac Dyplomowych**

**Zarządzenia wchodzą w życie 31 maja 2019 r.**

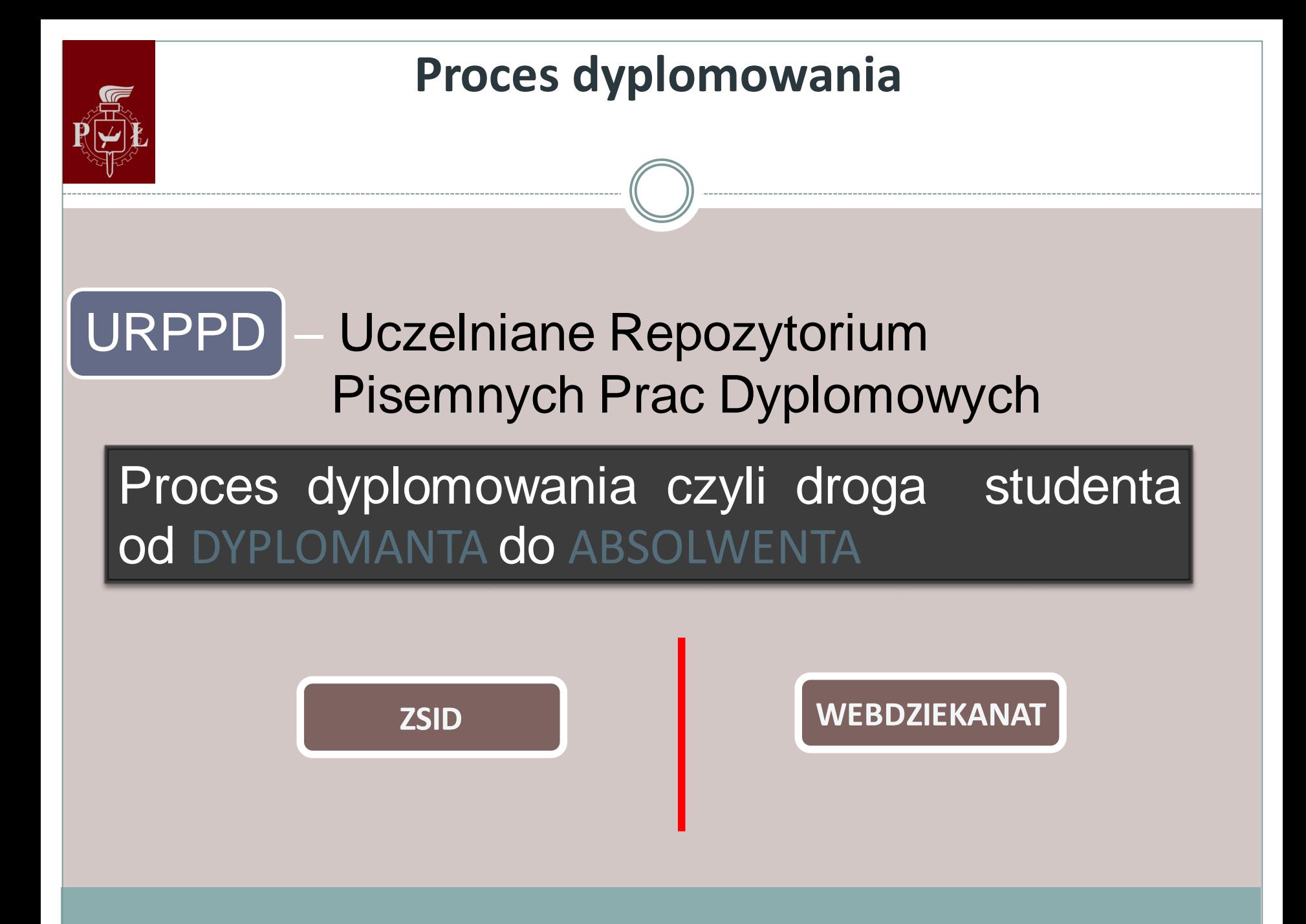

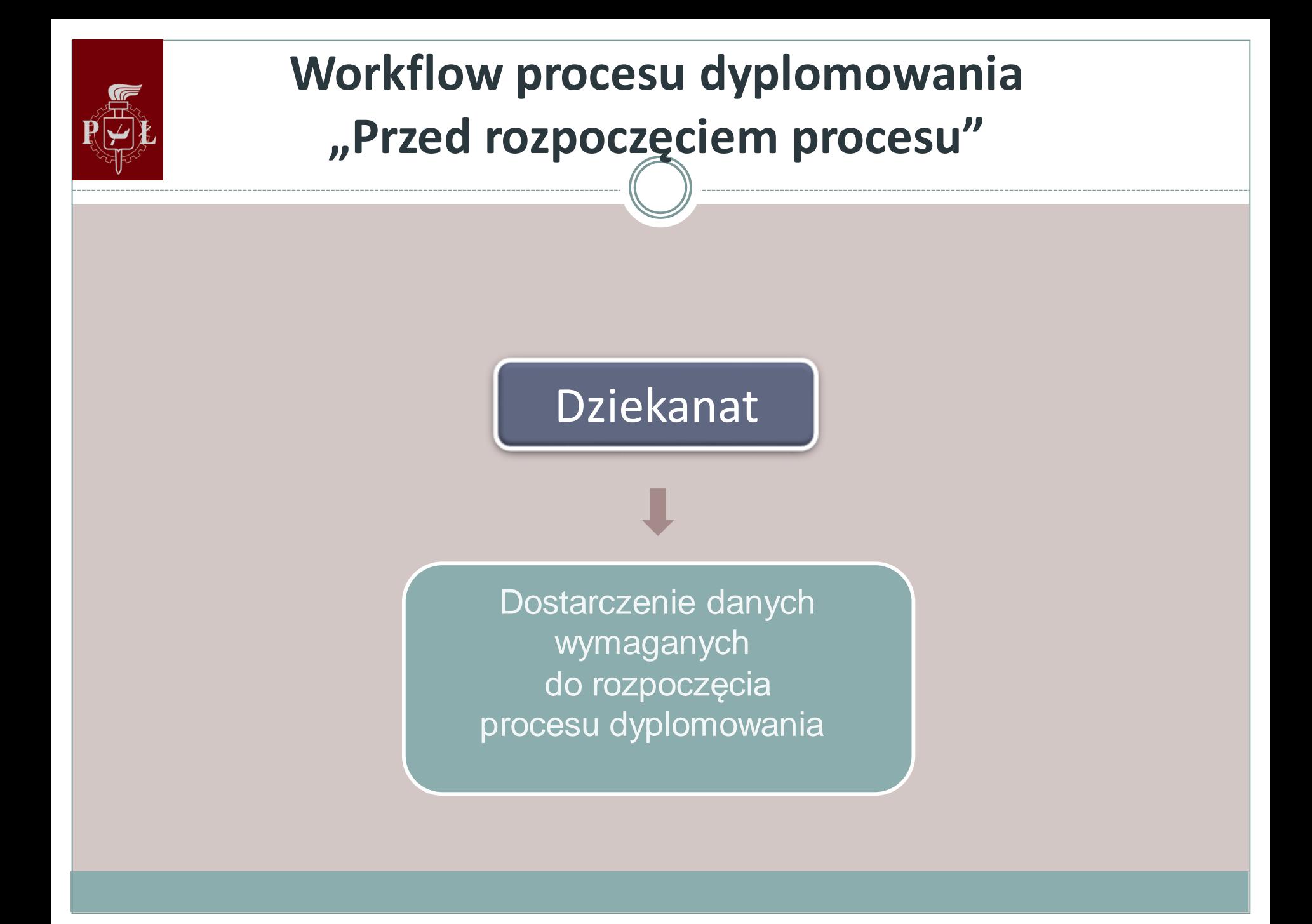

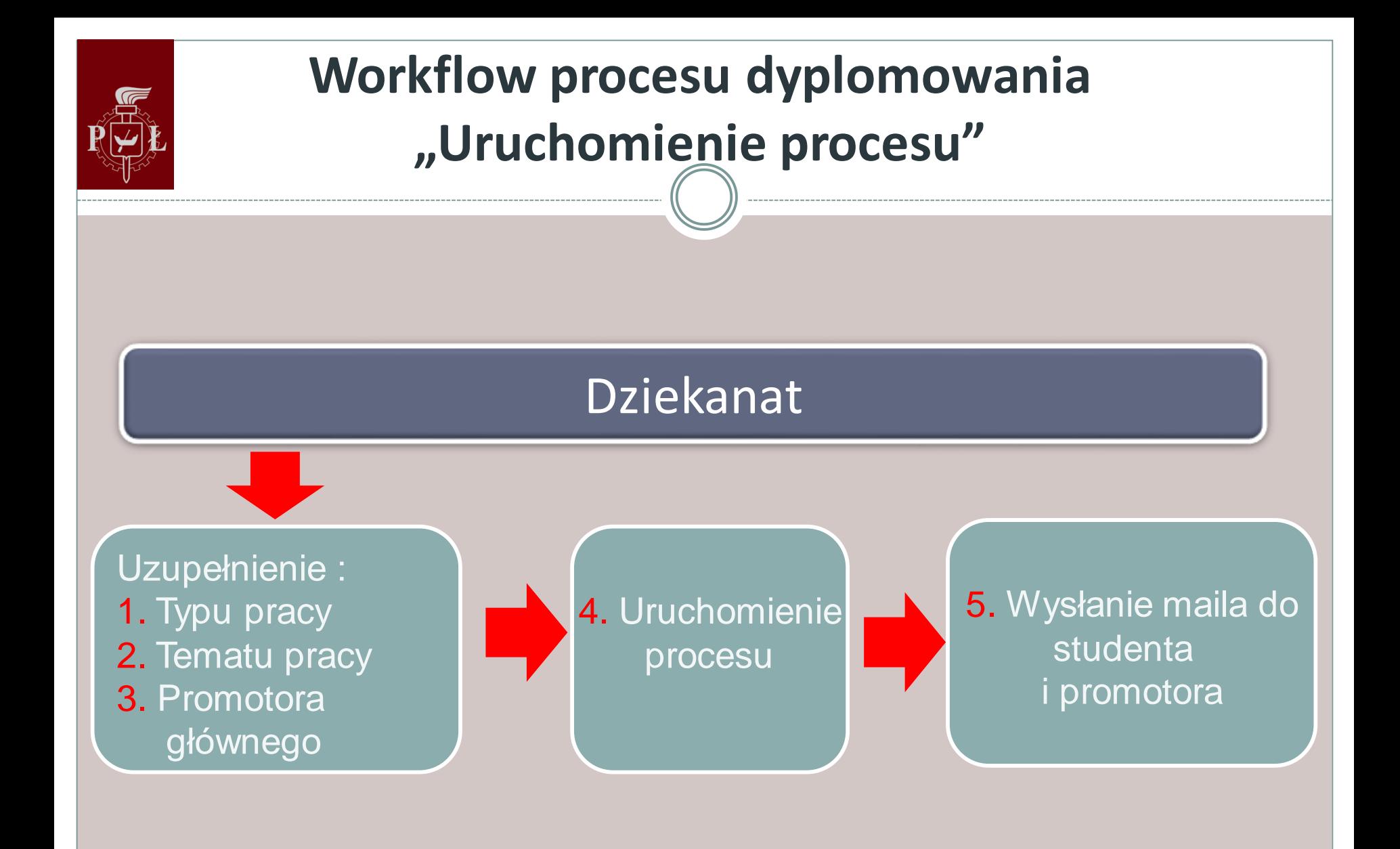

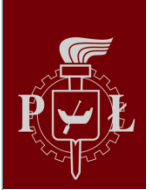

## **Workflow procesu dyplomowania "Uruchomienie procesu"**

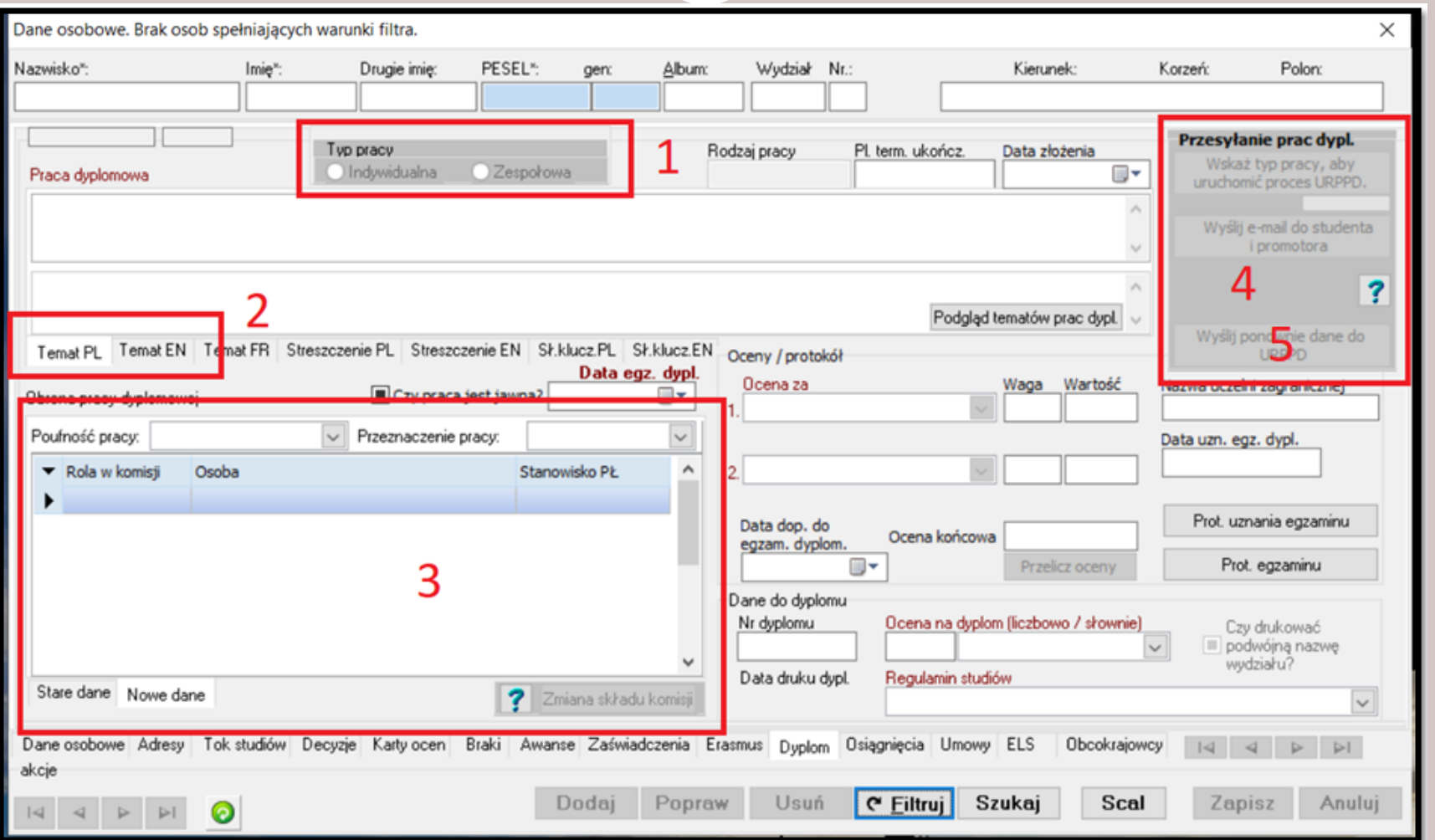

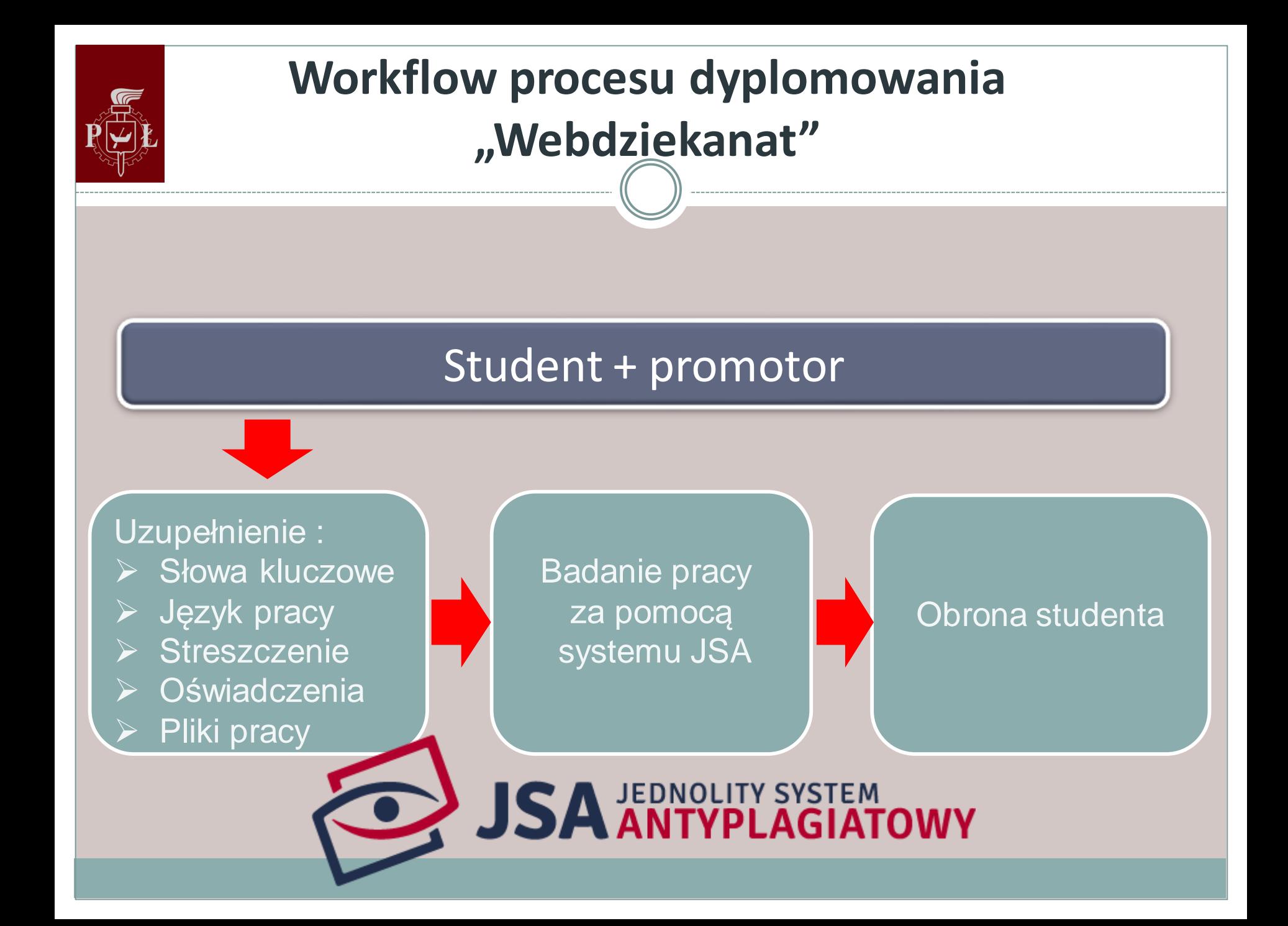

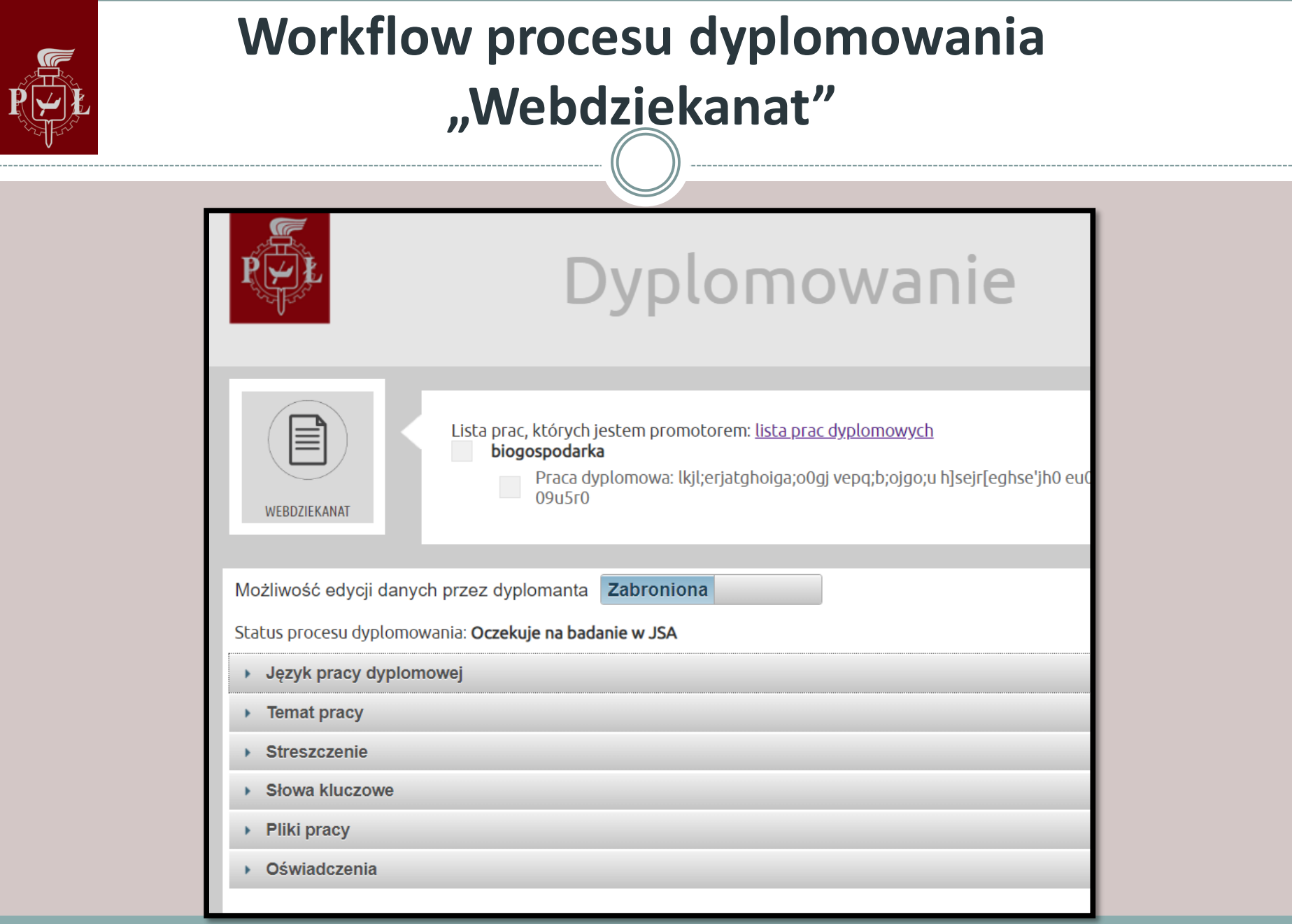

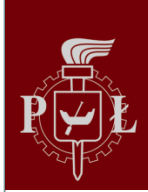

## **Workflow procesu dyplomowania "Zakończenie procesu"**

#### Dziekanat

Uzupełnienie : Daty egzaminu ➢ Ocen ➢ Jawności pracy

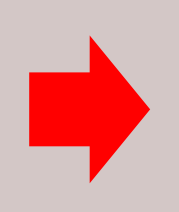

Wydanie decyzji absolwent

Automatyczne przesłanie wszystkich informacji do biblioteki

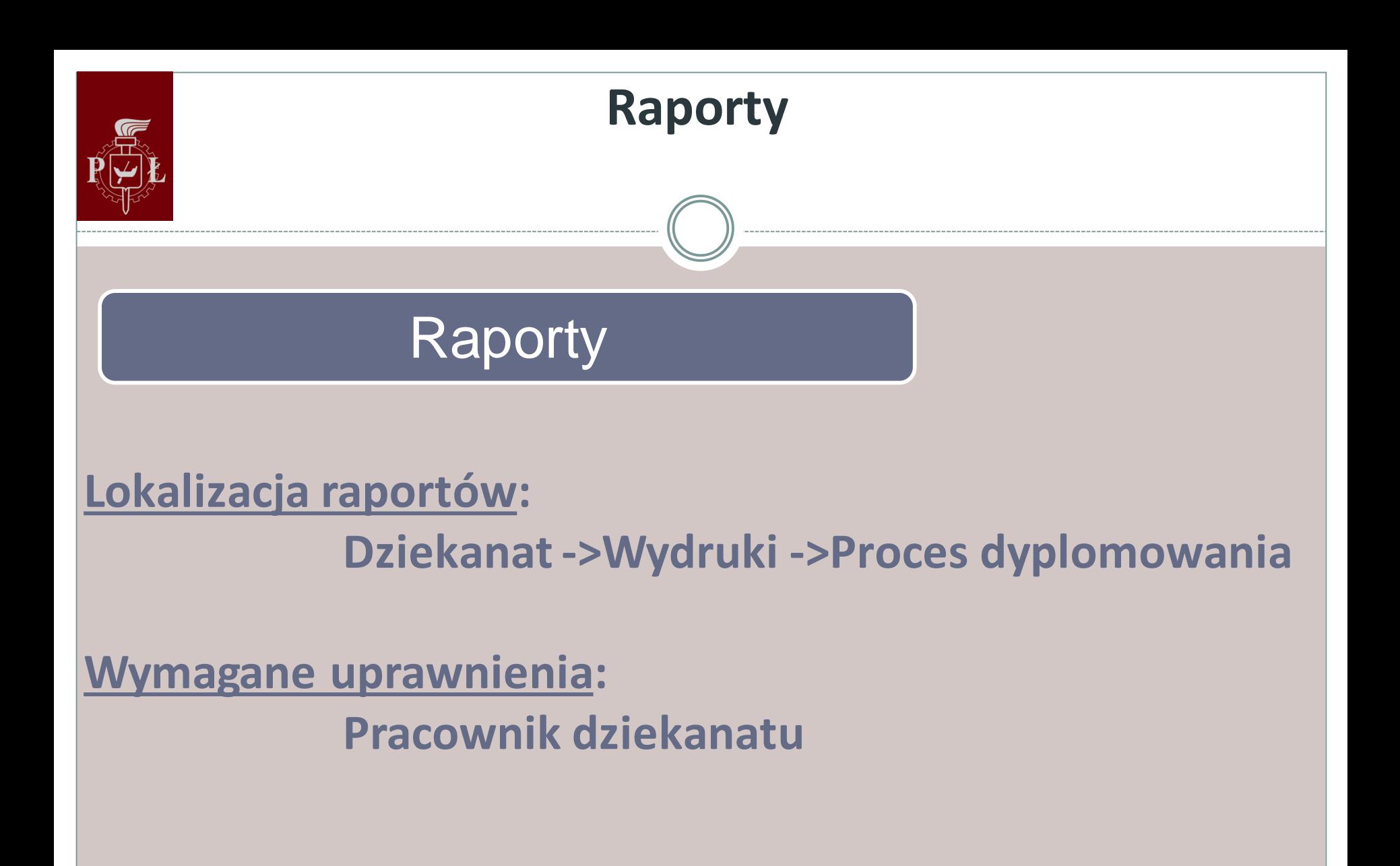

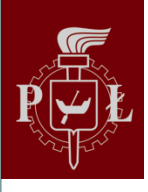

# Dziękuje za uwagę

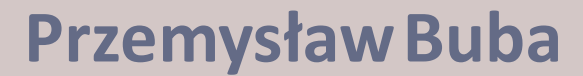